# 

### **Free maths self-help revision** © copyright itute 2013

# **Exponential (index) laws**

1.  $a^m \times a^n = a^{m+n}$ 2.  $\frac{1}{a^n} = a^{-n}$ *a*  $\frac{1}{a^n} = a^{-n}$ ;  $a^m = \frac{1}{a^{-m}}$  $a^m = \frac{1}{a^{-m}}$ ;  $\frac{a^m}{a^n} = a^{m-n}$  $\frac{a^m}{a^n} = a$  $\frac{a^m}{a} = a^{m-1}$ 3.  $(a^m)^n = a^{mn}$  4.  $(ab)^n = a^n b^n$ 

*Handy knowledge:*  $a^0 = 1$ ,  $a^p = \sqrt[p]{a}$  $\frac{1}{p}$  =  $\sqrt[p]{a}$ ,  $a^{\frac{q}{p}} = (\sqrt[p]{a})^q$  $a^{\overline{p}} = (\sqrt[p]{a})^q$  or  $\sqrt[p]{a^q}$ .

Example 1 Simplify  $\frac{(ab)}{(b)}$  $(ab^{4})^{n} + b^{4n}$ *n n*  $ab^4$   $\int^b + b$  $(ab)^{2n} - b$  $4 \binom{n}{1}$   $\binom{4}{2}$ 2 3 +  $\frac{-b^{3n}}{n}$ , express in positive indices.

$$
\frac{(ab)^{2n} - b^{4n}}{(ab^4)^n + b^{5n}} = \frac{a^{2n}b^{2n} - b^{4n}}{a^n b^{4n} + b^{5n}} = \frac{b^{2n}(a^{2n} - b^{2n})}{b^{4n}(a^n + b^n)}
$$

$$
= \frac{b^{-2n}((a^n)^2 - (b^n)^2)}{(a^n + b^n)} = \frac{b^{-2n}(a^n - b^n)(a^n + b^n)}{(a^n + b^n)} = \frac{a^n - b^n}{b^{2n}}.
$$

Example 2 Simplify  $e^{x+1} - e$  $e^{2x+1} - 4e^{x+1} + 3e$ *x*  $x+1$  *A*<sub>2</sub>*x* −  $-4e^{x+1} +$ +  $^{+1}$   $4e^{x+}$ 1  $\frac{2x+1}{x+1} - 4e^{x+1} + 3e$ .

$$
\frac{e^{2x+1}-4e^{x+1}+3e}{e^{x+1}-e}=\frac{e(e^{2x}-4e^{x}+3)}{e(e^{x}-1)}=\frac{e^{0}((e^{x})^{2}-4(e^{x})+3)}{(e^{x}-1)}=\frac{(e^{x}-3)(e^{x}-1)}{(e^{x}-1)}=e^{x}-3 \text{ for } x\neq 0.
$$

Note: It is necessary to state that  $x \neq 0$  because  $e^{x+1} - e$  $e^{2x+1} - 4e^{x+1} + 3e$ *x*  $x+1$  *A*<sub>2</sub>*x* −  $-4e^{x+1} +$ +  $+1$   $4.2$ 1  $\frac{2x+1-4e^{x+1}+3e}{x+1}$  is undefined for  $x=0$  whilst  $e^x-3$  is defined for all *x*.

Example 3 Simplify 
$$
\frac{p^{\frac{5}{2}} + 2p^{\frac{3}{2}}}{5p^{\frac{3}{2}} + 10p^{\frac{1}{2}}}
$$
.  
\n
$$
\frac{p^{\frac{5}{2}} + 2p^{\frac{3}{2}}}{5p^{\frac{3}{2}} + 10p^{\frac{1}{2}}} = \frac{p^{\frac{3}{2}}(p+2)}{5p^{\frac{1}{2}}(p+2)} = \frac{p^{\frac{3}{2}-\frac{1}{2}}}{5} = \frac{p}{5}
$$
 for  $p \neq -2$ .

Example 4 Simplify  $f(n) = (100^n + 2 \times 10^{n+1} + 100)^{\frac{3}{2}}$ . Show that  $f(2) = 1000 f(0)$ .

$$
(100n + 2 \times 10n+1 + 100)^{\frac{3}{2}} = ((102)n + 2 \times 10 \times 10n + 102)^{\frac{3}{2}}
$$
  
=  $((10n)2 + 2(10)(10n) + 102)^{\frac{3}{2}} = ((10n + 10)2)^{\frac{3}{2}} = (10n + 10)3$   
 $\therefore f(n) = (10n + 10)3 \cdot f(0) = (100 + 10)3 = 113$   
 $f(2) = (102 + 10)3 = (110)3 = (10 \times 11)3 = 103 \times 113 = 1000 f(0).$ 

Example 5 Simplify  $(6x^6y)^{\frac{2}{3}}$  $3/\gamma r^5 v^2$ 6  $6\times\sqrt[3]{2}$ *x y*  $\times \sqrt[3]{2x^5y^2}$ , express in positive indices.

$$
\frac{6 \times \sqrt[3]{2x^5 y^2}}{\sqrt{(6x^6 y)^{\frac{2}{3}}}} = \frac{6(2x^5 y^2)^{\frac{1}{3}}}{\left(6x^6 y^{\frac{2}{3}}\right)^{\frac{1}{2}}} = \frac{2 \times 3 \times 2^{\frac{1}{3}} x^{\frac{5}{3}} y^{\frac{2}{3}}}{\left(2 \times 3x^6 y^{\frac{1}{3}}\right)^{\frac{1}{3}}} = \frac{3 \times 2^{\frac{4}{3}} x^{\frac{5}{3}} y^{\frac{2}{3}}}{2^{\frac{1}{3}} \times 3^{\frac{1}{3}} y^{\frac{1}{3}}} = 2 \times 3^{\frac{2}{3}} x^{\frac{1}{3}} y^{\frac{1}{3}} = \frac{2 \times 3^{\frac{2}{3}} y^{\frac{1}{3}}}{x^{\frac{1}{3}}}.
$$

#### **Logarithm laws**

*For*  $p, q > 0$ ,

1.  $\log_a p + \log_a q = \log_a (pq)$ 2.  $\log_a p - \log_a q = \log_a \left| \frac{p}{q} \right|$ J  $\backslash$  $\overline{\phantom{a}}$ l  $-\log_a q = \log_a$ *q*  $\log_a p - \log_a q = \log_a \left( \frac{p}{q} \right); - \log_a q = \log_a \left( \frac{1}{q} \right)$ J  $\backslash$  $\overline{\phantom{a}}$ l  $-\log_a q = \log_a$  $\log_a q = \log_a \left( \frac{1}{q} \right)$ 

3. 
$$
\log_a p^n = n \log_a p
$$
  
4.  $\log_b p = \frac{\log_a p}{\log_a b}$ 

*Law 4 shows the relationship between*  $\log_a p$  *and*  $\log_b p$ .

*Handy knowledge:*  $\log_a 1 = 0$ ;  $\log_a a = 1$ ;

 $log_a p$  *is undefined for*  $p \le 0$ ;  $\log_a p < 0$  *for*  $0 < p < 1$ ;  $\log_a p > 0$  *for*  $p > 1$ .

*For even n,*  $\log_a p^n$  *is defined for all*  $p \in R$  *whilst*  $n \log_a p$  *is defined only for*  $p > 0$ ,

 $\therefore$   $\log_a p^n = n \log_a p$  *for*  $p > 0$ *, and* 

 $\log_a p^n \neq n \log_a p$  *for*  $p \leq 0$ *.* 

*The following graphs of*  $y = \log_e x^2$  *and*  $y = 2\log_e x$  *illustrate the point.* 

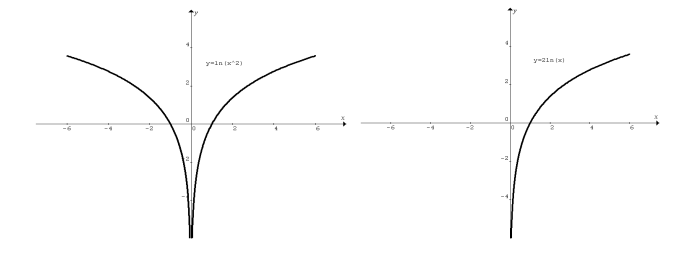

Example 6 Evaluate  $5\log_2\left(\frac{1}{32}\right)$  $\left(\frac{1}{\cdot}\right)$ l ſ 32  $5\log_2\left(\frac{1}{22}\right)$ .

$$
5\log_2\left(\frac{1}{32}\right) = 5\log_2\left(\frac{1}{2^5}\right) = 5\log_2 2^{-5} = -5 \times 5\log_2 2 = -25.
$$

Example 7 Simplify  $2\log_{10} (3x^2y) - 3\log_{10} (2xy^2)$ .  $2\log_{10}(3x^2y) - 3\log_{10}(2xy^2) = \log_{10}(3x^2y)^2 - \log_{10}(2xy^2)^3$  $= \log_{10} (9x^4y^2) - \log_{10} (8x^3y^6)$  $\overline{\phantom{a}}$ J )  $\mathsf{I}$ l ſ  $\vert$  = J  $\backslash$  $\overline{\phantom{a}}$ l ſ  $= \log_{10} \left( \frac{9x^4y^2}{8x^3y^6} \right) = \log_{10} \left( \frac{9x}{8y^4} \right)$  $10\left(8x^3y^6\right)$ <sup>-10</sup>810 $\left(8\right)$  $\log_{10} \left( \frac{9}{2} \right)$ 8  $\log_{10} \left(\frac{9}{2}\right)$ *y x x y*  $\left[\frac{x^4 y^2}{x^3-6}\right] = \log_{10}\left(\frac{9x}{x^4}\right)$  for  $y > 0$ .

Example 8 Evaluate  $log<sub>3</sub> 10$ .

Graphics calculators have only  $log(i.e. log_{10})$  and  $ln(i.e. log_e)$ .

$$
\log_3 10 = \frac{\log_{10} 10}{\log_{10} 3} = 2.0959
$$
, or 
$$
\log_3 10 = \frac{\log_e 10}{\log_e 3} = 2.0959
$$
.  
You can use CAS to evaluate 
$$
\log_3 10
$$
 directly.

Example 9 Show that  $3\log_4 x - 2\log_8 x = \frac{3}{6}\log_2 x$  $3\log_4 x - 2\log_8 x = \frac{5}{6}\log_2 x$ .

Change both logarithms on the left side of the identity to base 2.

$$
3\log_4 x - 2\log_8 x = \frac{3\log_2 x}{\log_2 4} - \frac{2\log_2 x}{\log_2 8}
$$
  
= 
$$
\frac{3\log_2 x}{\log_2 2^2} - \frac{2\log_2 x}{\log_2 2^3} = \frac{3}{2}\log_2 x - \frac{2}{3}\log_2 x
$$
  
= 
$$
\left(\frac{3}{2} - \frac{2}{3}\right)\log_2 x = \frac{5}{6}\log_2 x
$$

Example 10 Show that 
$$
\frac{1}{\log_e 10} = \log_{10} e
$$
.

Change both sides to a common base *b*.

$$
LHS = \frac{1}{\frac{\log_b 10}{\log_b e}} = \frac{\log_b e}{\log_b 10}, \quad RHS = \frac{\log_b e}{\log_b 10}. \quad \therefore LHS = RHS
$$

Example 11 Given  $10^p = e^q$ , find (a) *q* in terms of *p*, (b) *p* in terms of *q*.

(a)  $10^p = e^q$ ,  $q = \log_e 10^p$ ,  $\therefore q = p \log_e 10$ .

(b) Since 
$$
q = p \log_e 10
$$
,  $\therefore p = \frac{q}{\log_e 10} = q \log_{10} e$ .

These two results show the way to change the base of an exponential function.

 $10^p = e^{p \log_e 10}$ ;  $e^q = 10^{q \log_{10} e}$ . In general,  $a^x = b^{x \log_b a}$ .

Example 12 Change  $5^x$  to base 10 and base  $e$ .

$$
5^x = 10^{x \log_{10} 5} \approx 10^{0.6990x}; \; 5^x = e^{x \log_e 5} \approx e^{1.6094x}.
$$

#### **Equivalent relations**

 $$ 

Examples are:  
\n
$$
y = x^2 \Leftrightarrow x = \pm \sqrt{y};
$$
\n
$$
y = \sin(x) \Leftrightarrow x = \sin^{-1}(y);
$$
\n
$$
y = 10^x \Leftrightarrow x = \log_{10} y;
$$
\n
$$
y = e^x \Leftrightarrow x = \log_e y.
$$

*In each case, both left and right statements give exactly the same relationship between x and y, i.e. they are equivalent. Try to plot the graphs of a pair of equivalent relations. They are the same plot. The left relation uses y as the subject, and the right relation uses x. In the last two examples, the left relations are expressed in index (exponential) form whilst the right relations are in logarithm form.* 

Example 13 (2006 VCAA Exam 2) If  $y = 3a^{2x} + b$ , write *x* as the subject of the equation.

$$
y = 3a^{2x} + b, \ 3a^{2x} = y - b, \ a^{2x} = \frac{y - b}{3},
$$

$$
2x = \log_a\left(\frac{y - b}{3}\right), \ x = \frac{1}{2}\log_a\left(\frac{y - b}{3}\right)
$$

Example 14 (2007 VCAA Exam 2) If  $y = \log_a(7x - b) + 3$ , write *x* as the subject of the equation.

$$
y = \log_a(7x - b) + 3, \log_a(7x - b) = y - 3, 7x - b = a^{y-3},
$$
  

$$
7x = a^{y-3} + b, x = \frac{1}{7}(a^{y-3} + b)
$$

## **Inverse relations**

 $y = e^x$  *and*  $x = \log_e y$  *are equivalent relations, but* 

- $y = e^x$  and  $x = e^y$  are inverse relations, and so are
- $y = log_a x$  *and*  $x = log_a y$ . (*Read each relation carefully*)

*In inverse relations, the x and y-coordinates of all the points are interchanged.* 

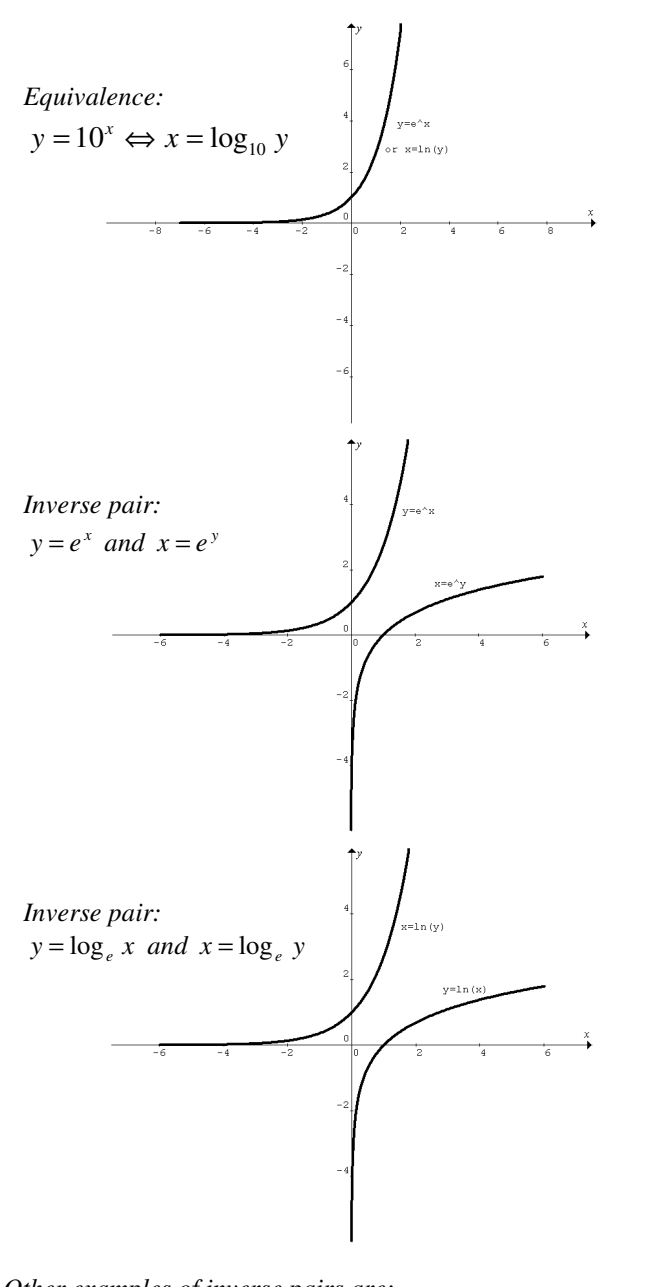

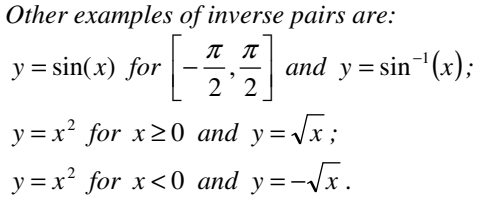

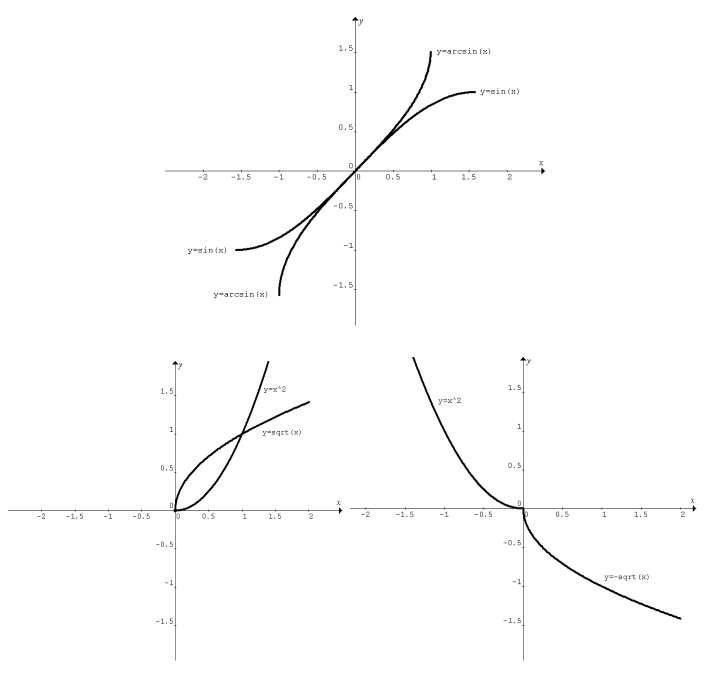

Exercise: Next page

Q3 Simplify 
$$
\frac{b^{xy} - (ab)^{3x}}{b^{xy} + (ab)^{yy}}
$$
, Express your answer in positive indices.

\nQ3 Simplify  $(40^x + 2 \times 7^{x+1} + 49)^2$ .

\nQ4 Simplify  $\frac{2 \times \sqrt{2x^2 y^3}}{\sqrt{[2x^3 y^2]}}$ , Express your answer in positive indices.

\nQ5 Evaluate  $\frac{1}{2} \log_2(\frac{1}{25})$ .

\nQ6 Simplify  $\log_2(\frac{2x^2 y^2}{3})^2$ , Express your answer in positive indices.

\nQ7 Change  $\log_2 1000e$  to natural log.

\nQ8 If  $y = 2a^{3x} - b$ , write *x* as the subject of the equation.

\nQ9 If  $y = k \log_e(bx+c) - d$ , write *x* as the subject of the equation.

\nQ9 If  $y = k \log_e(bx+c) - d$ , write *x* as the subject of the equation.

\n201 Express  $4 \log_4 x - 8 \log_4 x$  in terms of  $\log_2 x$ .

\n3.  $\int_0^{\pi} f(x) \, dx = \frac{1}{2} \log_2 \left(\frac{bx}{2}\right) \cdot 3 = \frac{1}{2} \log_2 \left(\frac{ax}{2}\right) \cdot 3 = \frac{1}{2} \log_2 x$ 

\n4.  $\frac{2}{3} \log_2 \left(\frac{bx}{2}\right) \cdot 3 = \frac{1}{2} \log_2 x$ 

\n5.  $\frac{1 - \log_{10}(b, x^2)}{b, x^2} = \frac{1 - \log_{10}(b, x^2)}{b, x^2} = \frac{1 - \log_{10}(b, x^2)}{b, x^2}$ 

\n6.  $\frac{1 - \log_{10}(b, x^2)}{b, x^2} = \frac{1 - \log_{10}(b, x^2)}{b, x^2}$ 

\n7.  $\frac{1 - \log_{10}(b, x^2)}{b, x^2} = \frac{1 - \log_{10}(b, x^2)}{b, x^2}$ 

\n8.  $\pi = \frac{1}{3} \log_2\left(\frac{$